# LITERATURQUELLEN ZUR WINDOWS-EREIGNISANZEIGE

# <span id="page-0-0"></span>INHALT

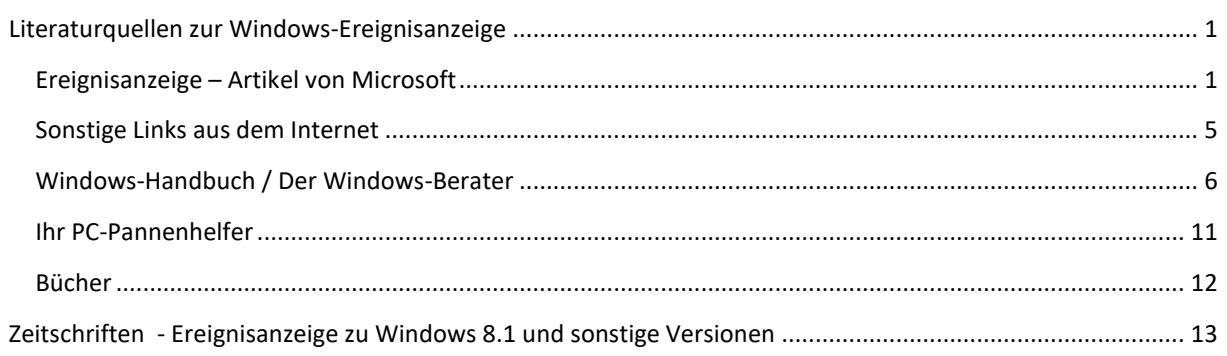

Vorab: Ein gesondertes Buch zur Ereignisanzeige ist mir nicht bekannt. Im Internet gibt unzählige Webseiten zu dem Thema. – Hier nicht nur wenige aufgeführt.

## <span id="page-0-1"></span>EREIGNISANZEIGE – ARTIKEL VON MICROSOFT

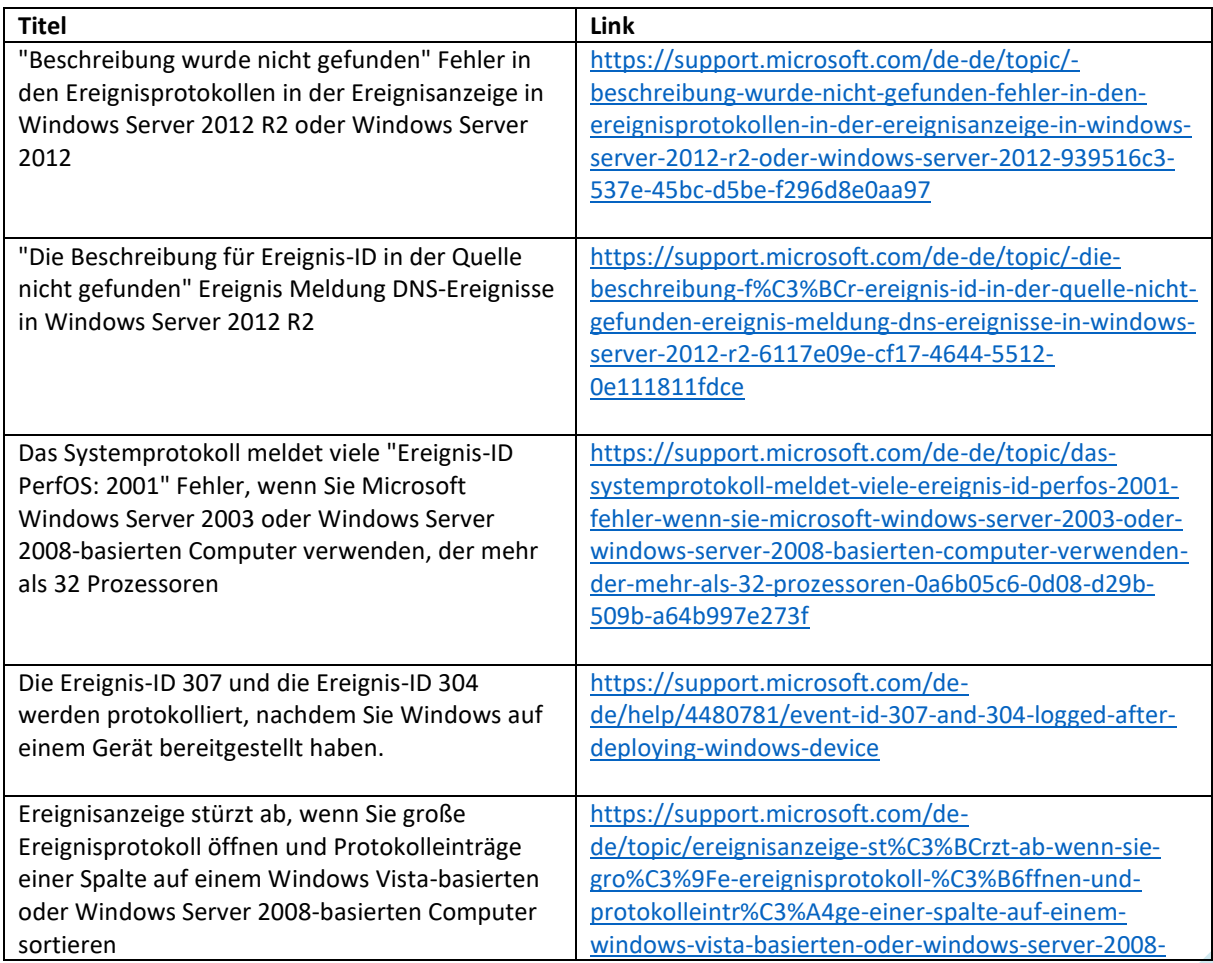

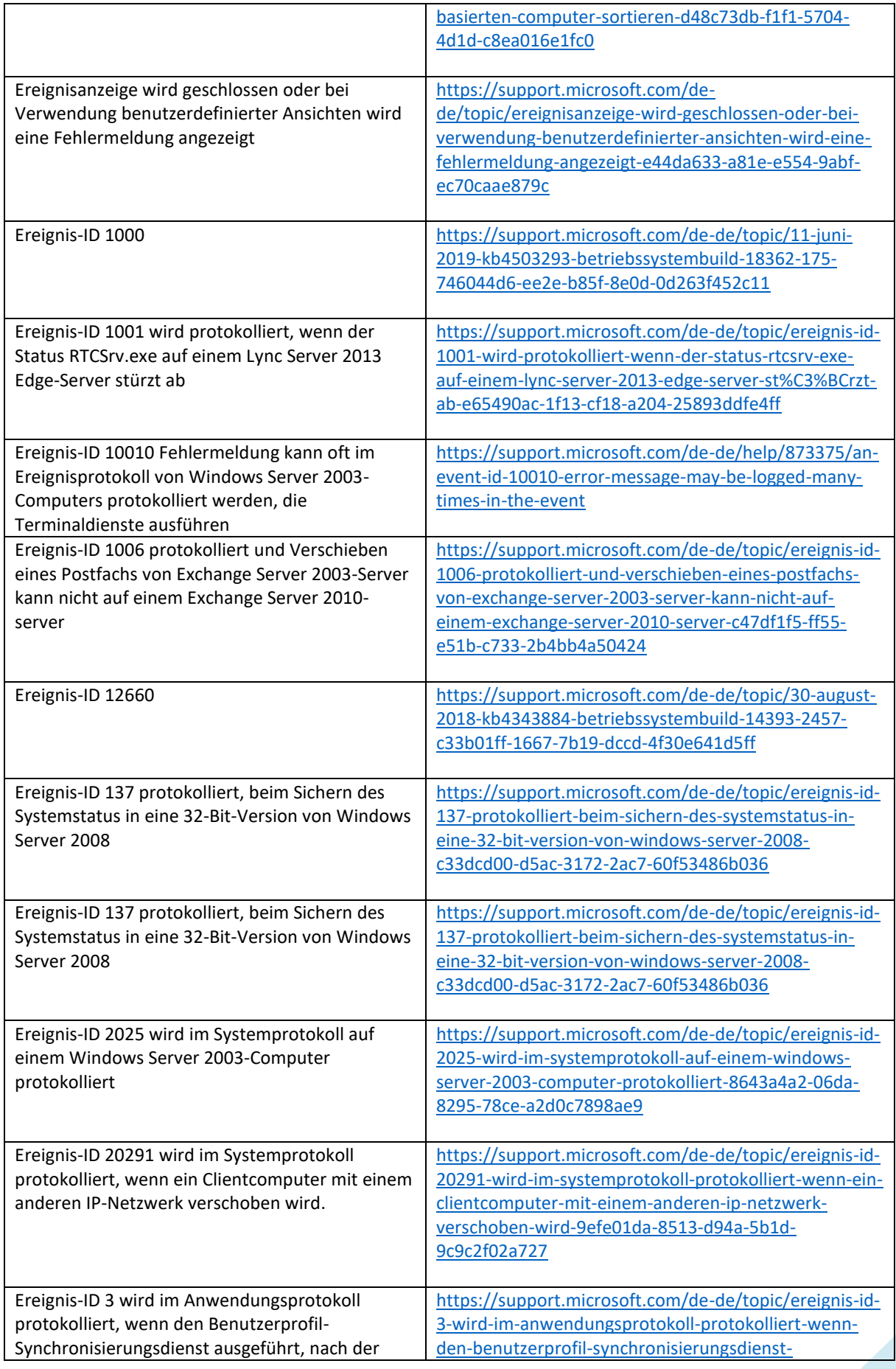

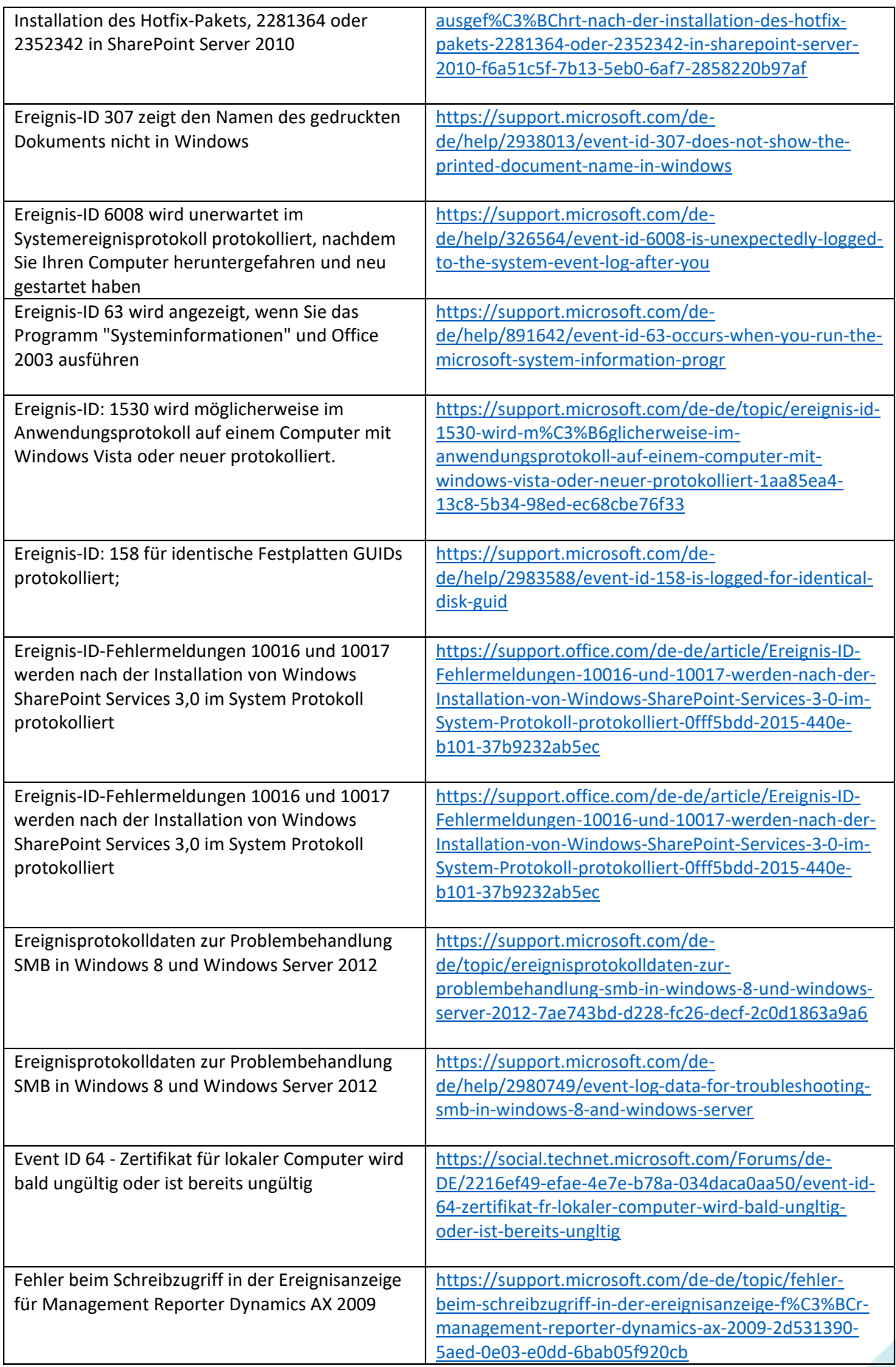

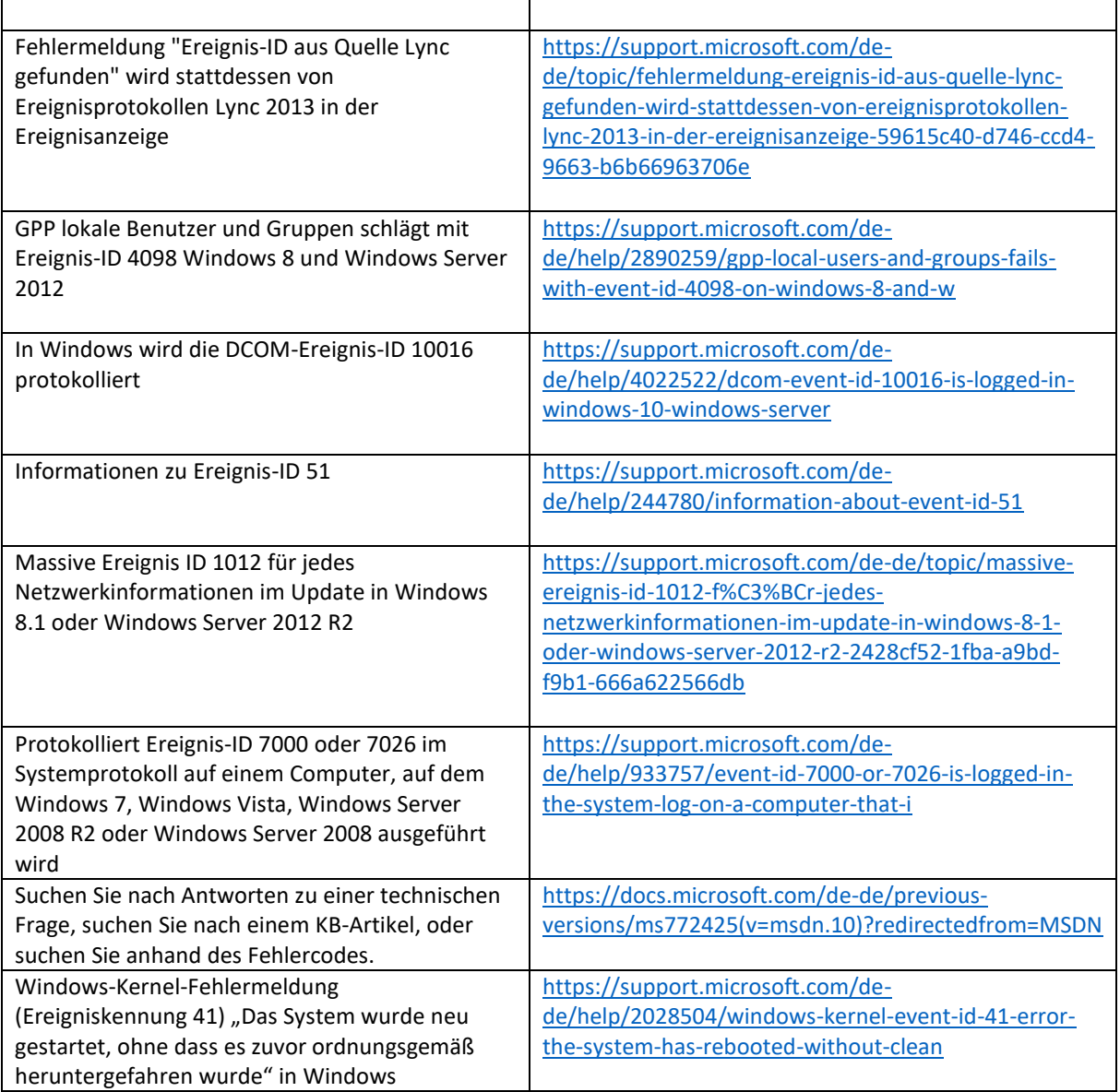

### <span id="page-4-0"></span>SONSTIGE LINKS AUS DEM INTERNET

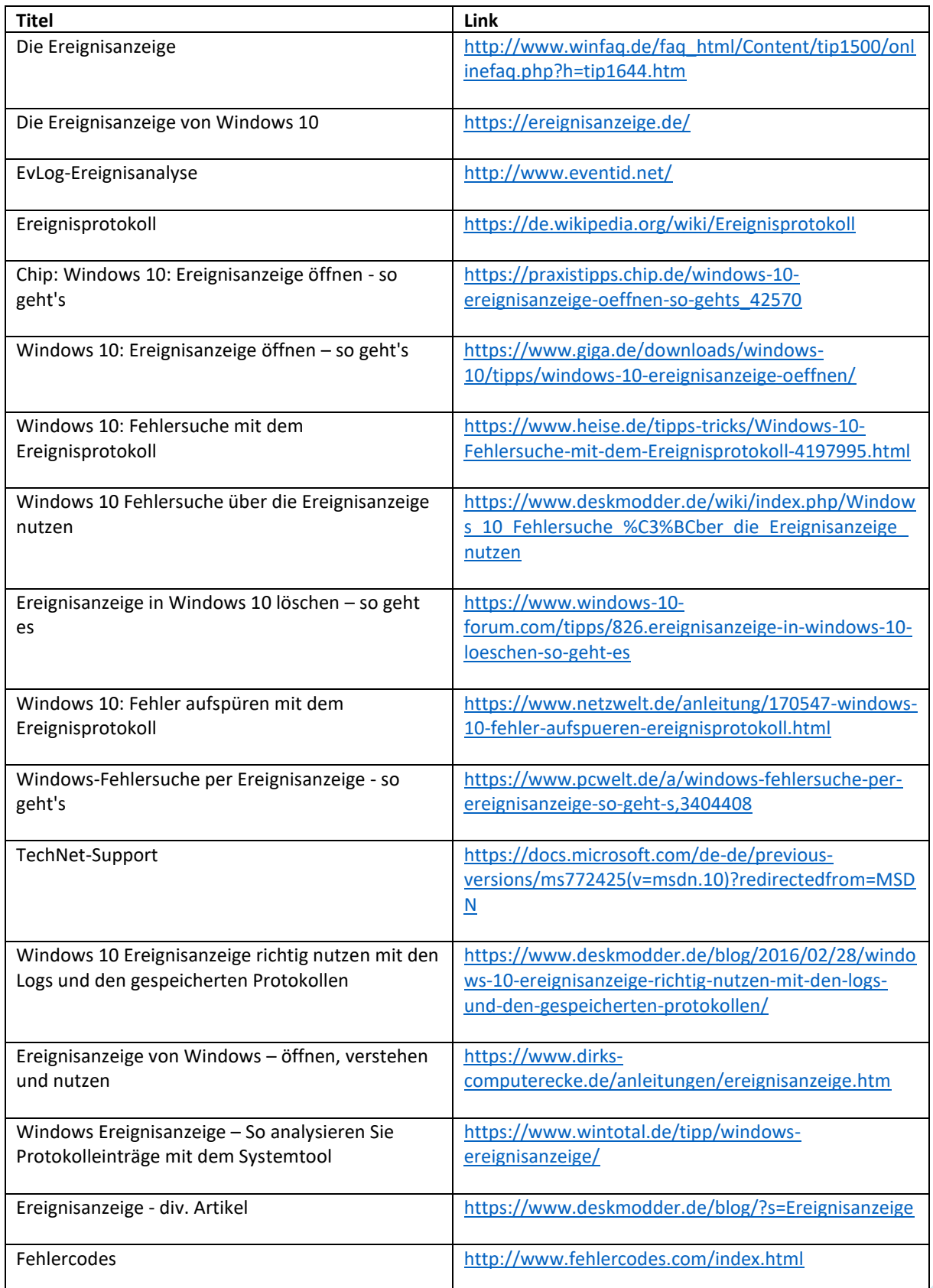

#### <span id="page-5-0"></span>WINDOWS-HANDBUCH / DER WINDOWS-BERATER

Wenn Sie das **Windows-Handbuch (früher Der Windows-Berater)** im ABO haben, dann finden Sie folgende Ausarbeitungen zu dem Thema – Angaben zur früheren Windows-Versionen gelten grundsätzlich auch für Windows 8.1

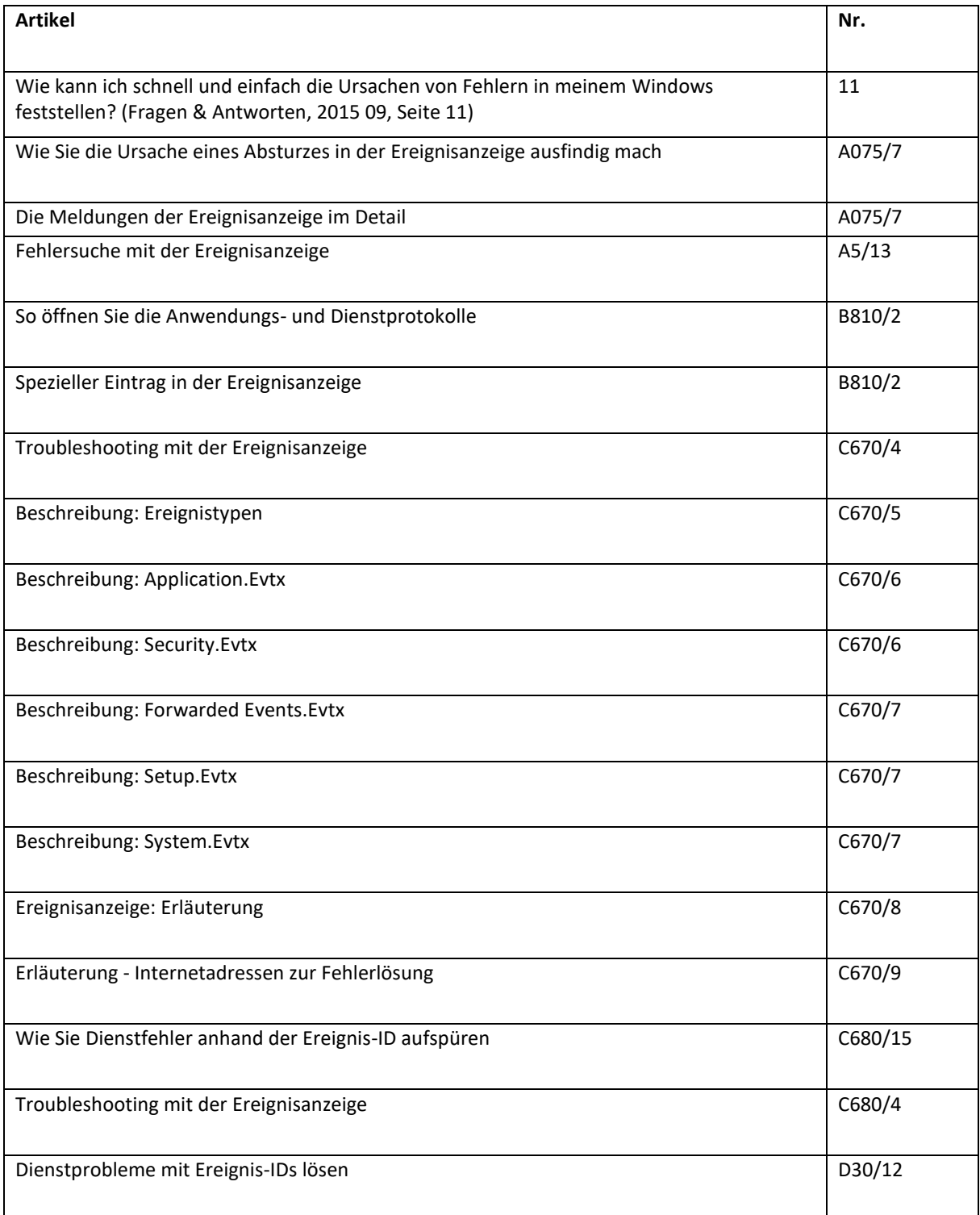

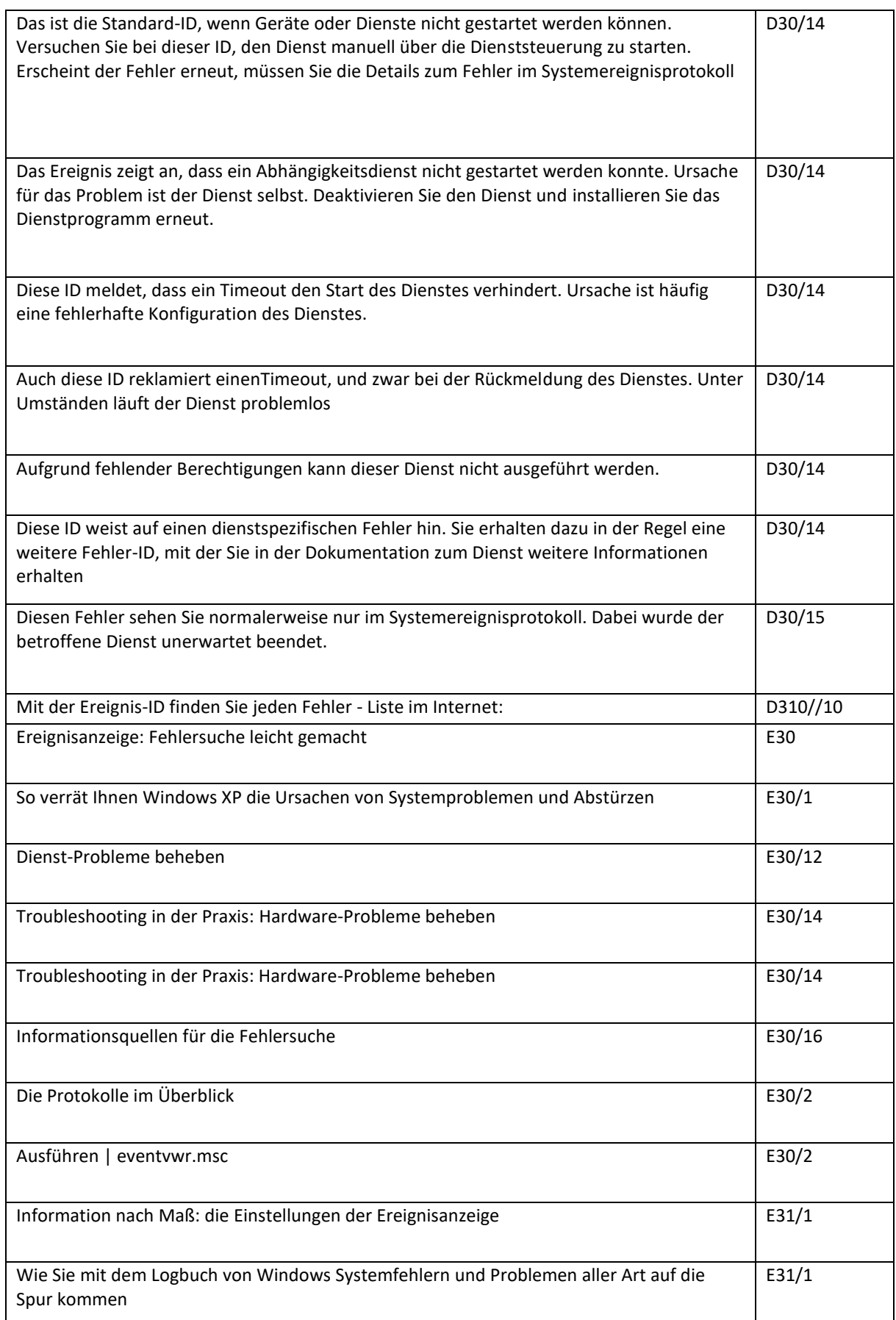

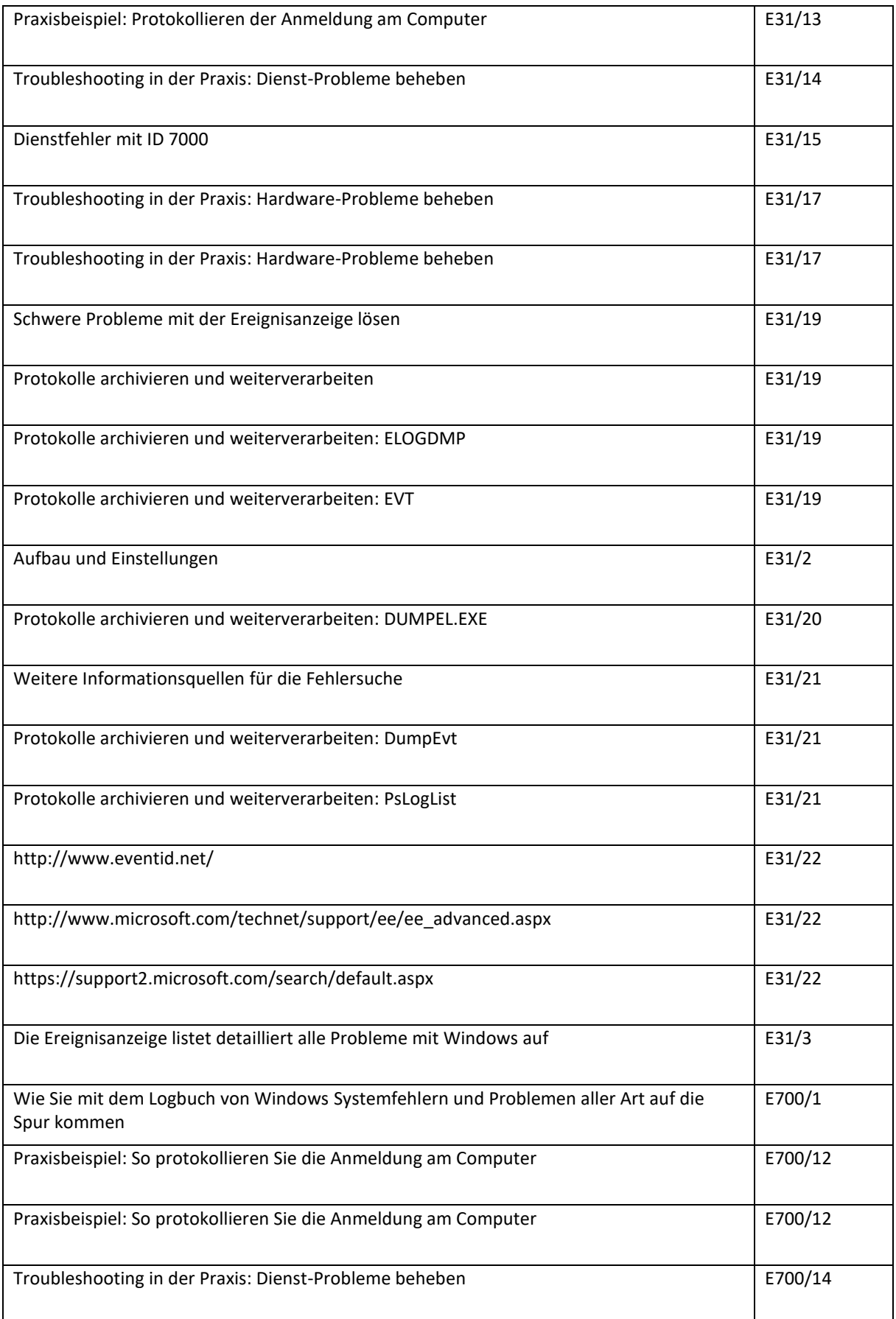

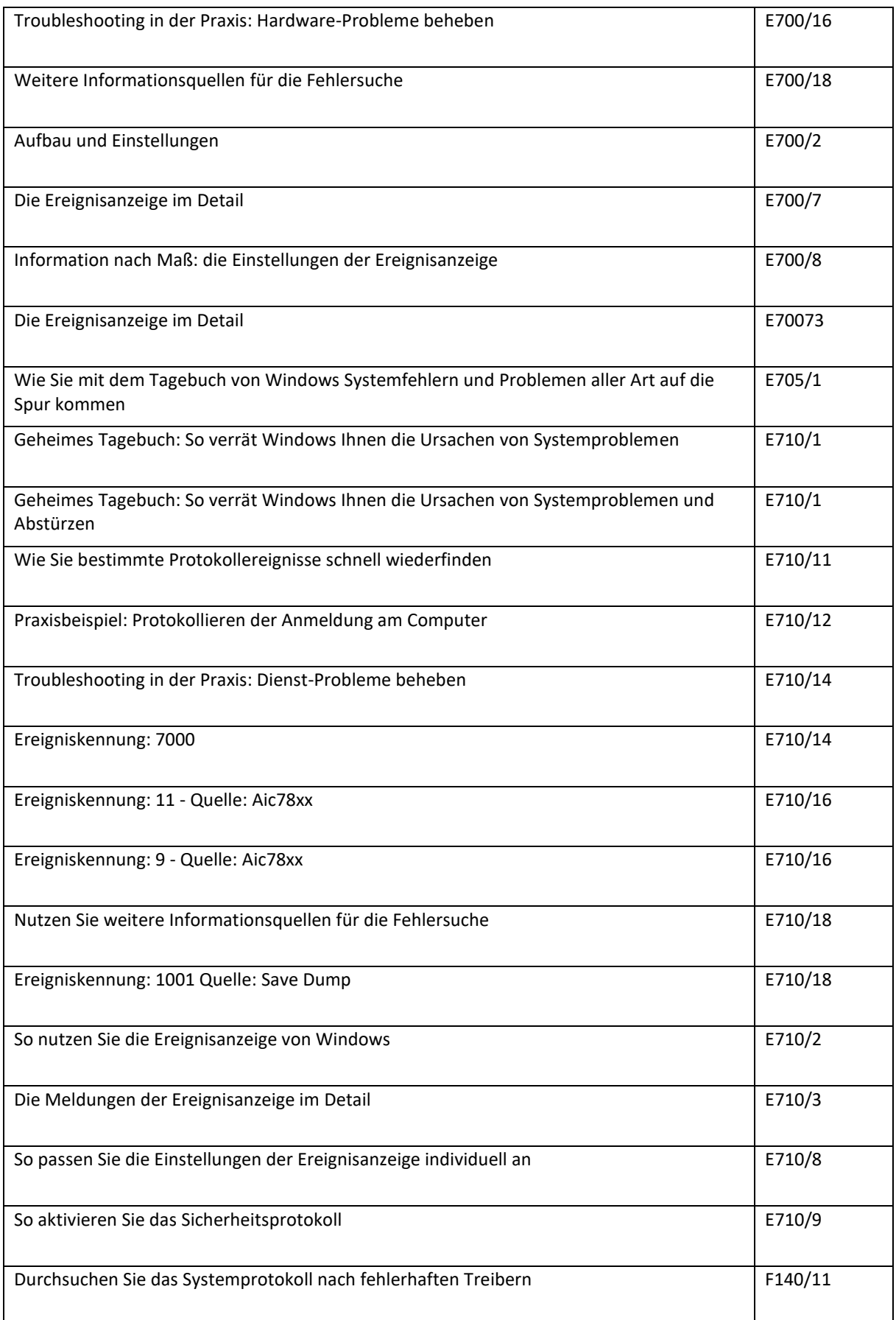

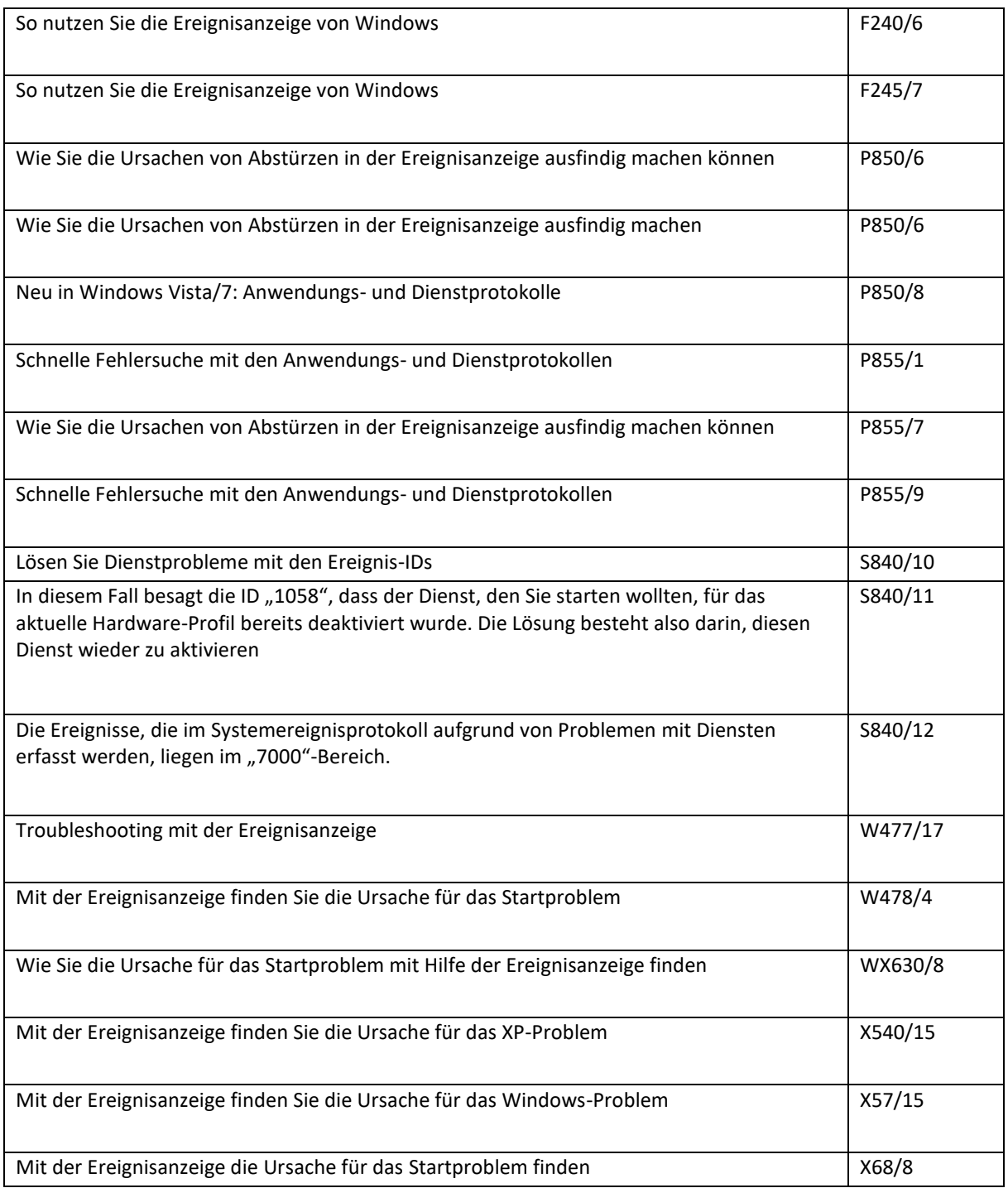

## <span id="page-10-0"></span>IHR PC-PANNENHELFER

Sollten Sie den PC-Pannenhelfer im ABO gehabt haben, dann finden Sie dort folgende Artikel:

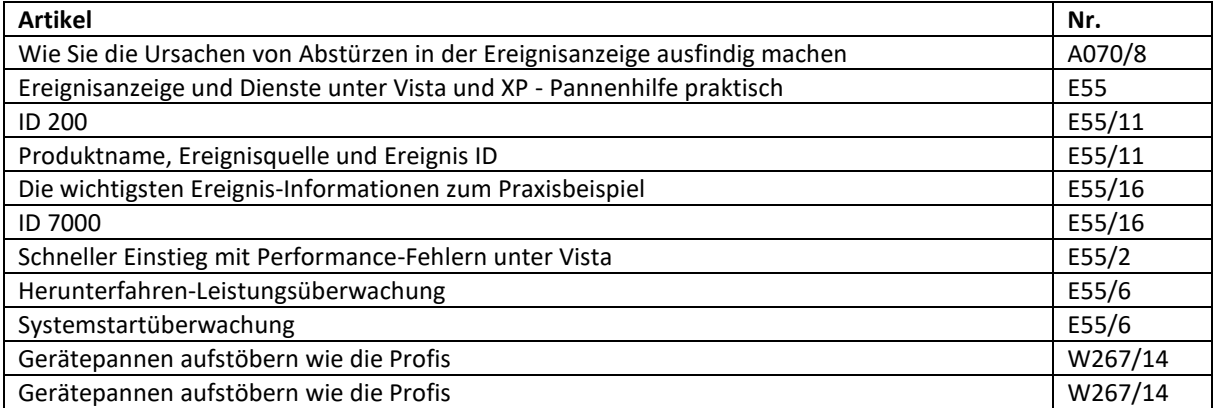

### <span id="page-11-0"></span>BÜCHER

Da sich die Ereignisanzeige seit Windows XP nicht geändert hat, sind die Bücher ab Windows XP noch aktuell.

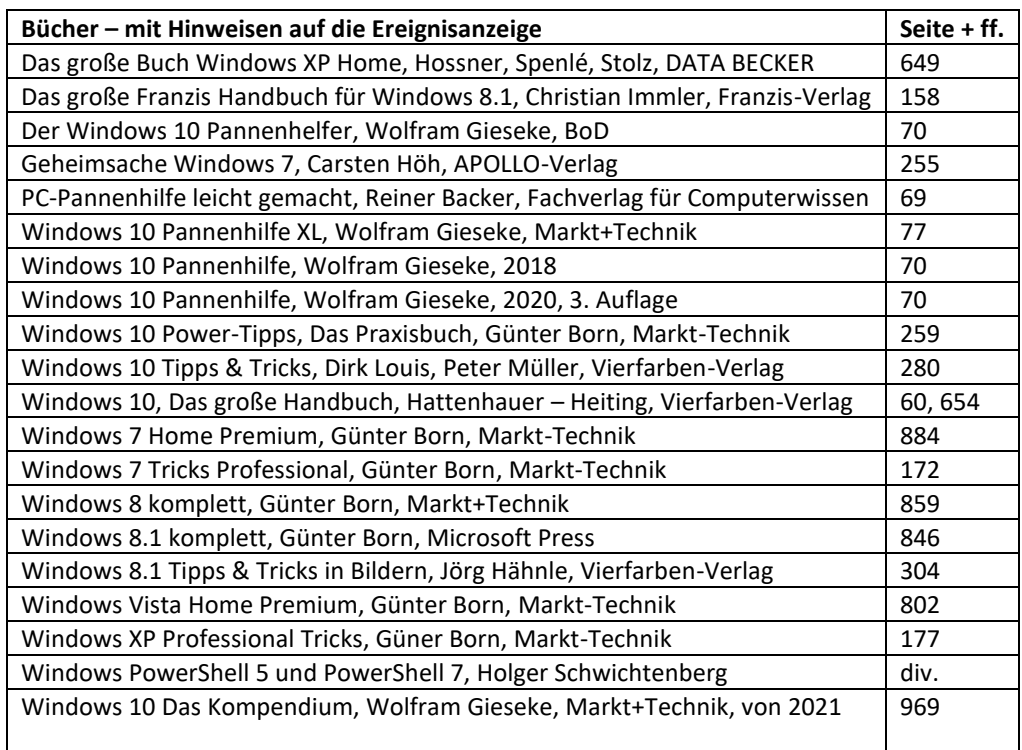

# <span id="page-12-0"></span>ZEITSCHRIFTEN - EREIGNISANZEIGE ZU WINDOWS 8.1 UND SONSTIGE VERSIONEN

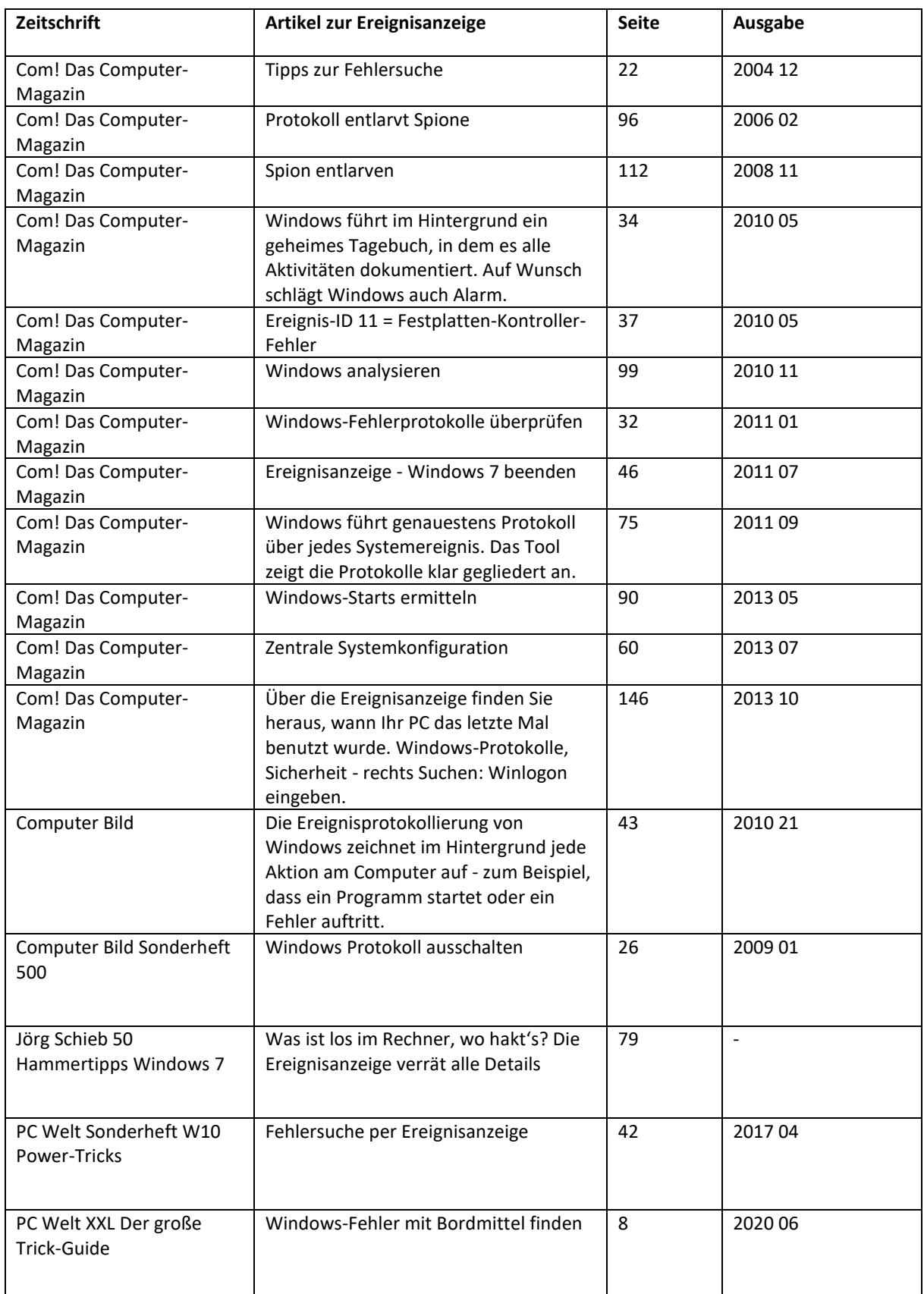

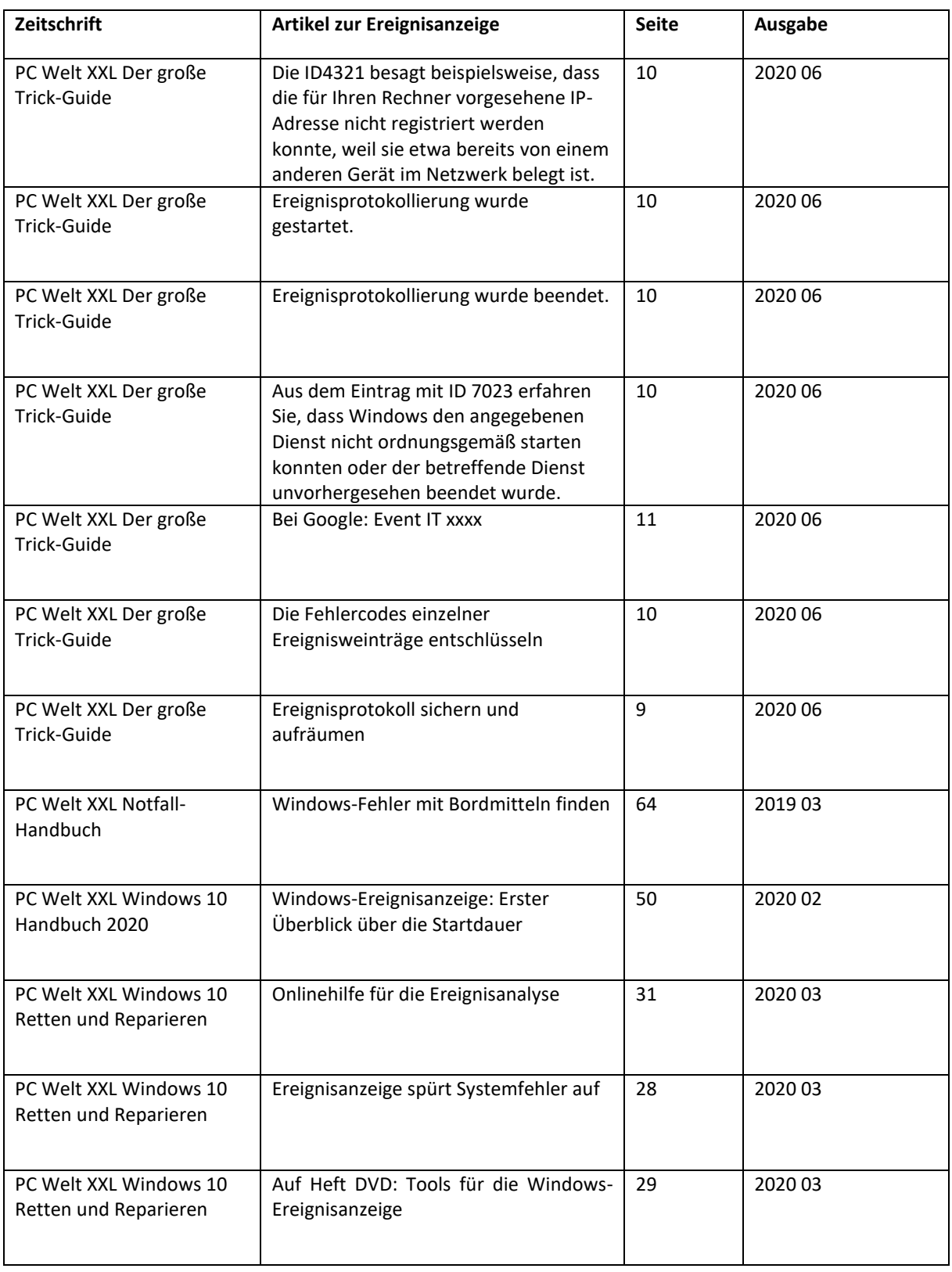

Intern: https://d.docs.live.net/fa246140f4bd2052/Eigene Computer Infos/W/Windows/Windows 10/E/Windows 10 Ereignisanzeige/JS Literaturquellen Ereignisanzeige.docx